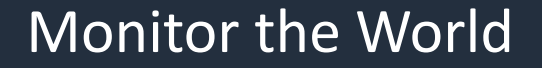

Meaningful Metrics for Kubernetes Applications and Clusters

Nick Turner, Amazon EKS

November 21, 2018

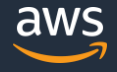

#### About Me

- SDE at Amazon EKS
- Twitter: @Nck T
- Github: [nckturner](https://github.com/nckturner)
- I enjoy spending time outdoors.

# Agenda

- Monitoring Overview
- Tools Overview
- Metrics Sources
- Key Metrics
- Correcting Problems
- The Control Plane

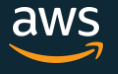

### Monitoring Microservices

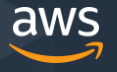

# Why do we monitor?

- To detect problems so that we can fix them
- To prevent outages
- Because we are nosy

# The Difficulties of Monitoring

- Microservices are hard to monitor
	- Wealth of potential metrics to monitor, selecting actionable metrics is difficult
	- Debugging can be more difficult: "We replaced our monolith with micro services so that every outage could be more like a murder mystery." – Honest Status Update (@honest\_update)
- Containers are hard to monitor
	- Containers are generally more transient

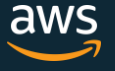

# A Method to the Madness

#### USE – Brendan Gregg

- For every resource, check:
	- Utilization
	- Saturation
	- Errors

#### RED – Tom Wilkie

- For every service, monitor request:
	- Rate
	- Errors
	- Duration

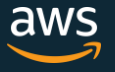

### Tools Overview

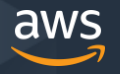

© 2018, Amazon Web Services, Inc. or its Affiliates. All rights reserved.

# Tools

#### Monitoring

- Prometheus
- Cloudwatch
- Metrics Server
- Node Exporter
- Node Problem **Detector**
- Kube State Metrics
- cAdvisor
- Kibana

#### Logging

- fluentd
- ELK
- Cloudwatch Logs

#### Alerting

- AlertManager
- Cloudwatch Alarms

#### And many more!

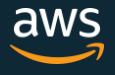

#### Prometheus

- Comprehensive Open Source Monitoring Framework
- Rich querying language
- Pull based Model
- Multi-dimensional data model (each metric value has a name and keyvalue dimensions)

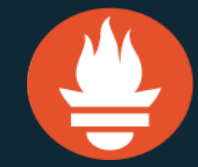

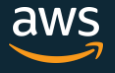

### Amazon Cloudwatch

- Metrics, Logging and Alerting framework fully managed by Amazon
- Highly Available
- You may want to export Cloudwatch metrics into Prometheus, or vice versa

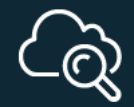

**Amazon CloudWatch** 

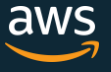

### Metrics Sources

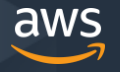

© 2018, Amazon Web Services, Inc. or its Affiliates. All rights reserved.

#### Metrics Sources

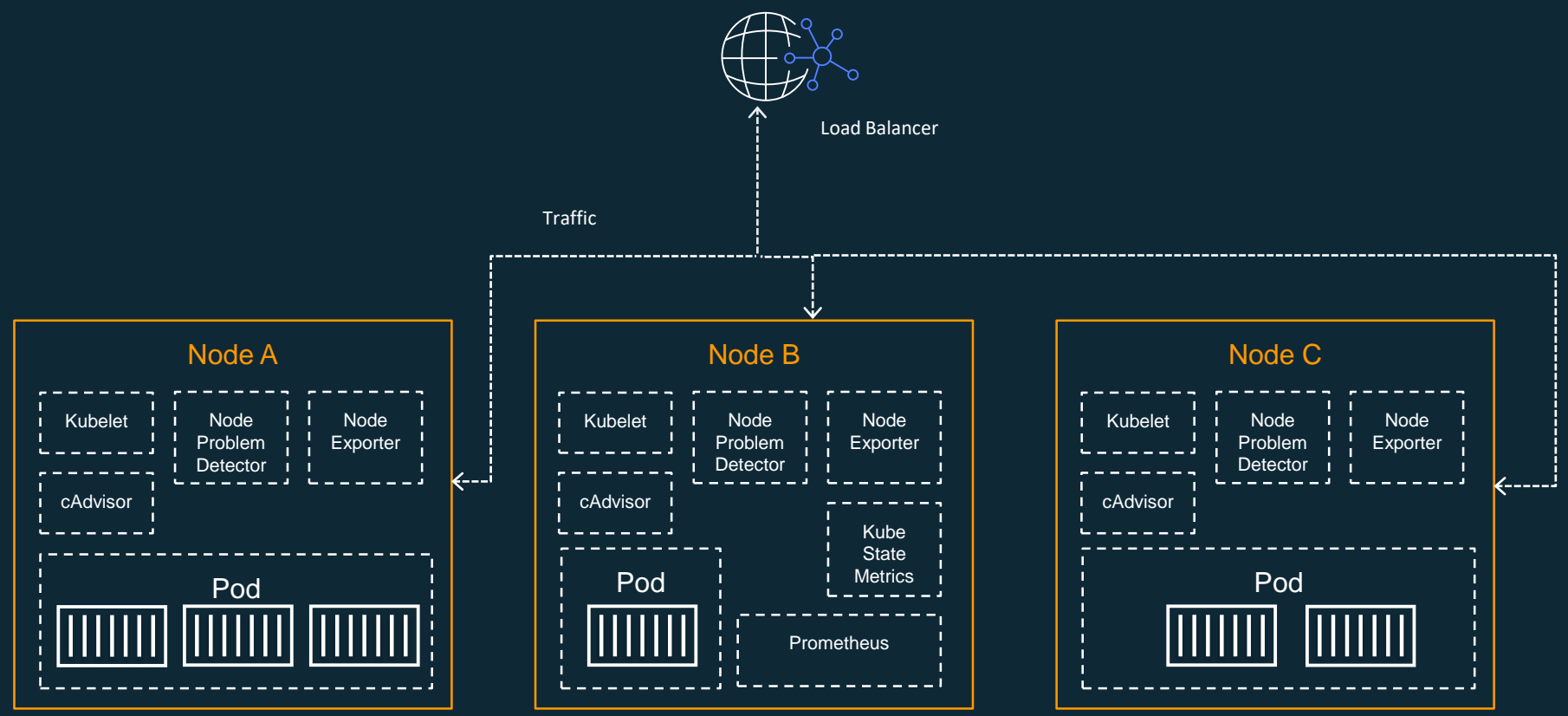

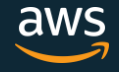

### Metrics Sources – Node Exporter

- Exposes node hardware/OS metrics
- Can be run as a Daemonset
- Requires access to the host filesystem
- github.com/prometheus/node exporter
- Rich built in collectors
	- cpu
	- meminfo
	- filesystem
	- loadavg
	- diskstats
	- arp
	- boottime
	- ipvs

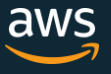

#### Metrics Sources – Node Problem Detector

- Reports problems up the stack with:
	- Events (temporary)
	- NodeConditions (permanent)
- Can be run as a Daemonset
- [github.com/kubernetes/node-problem-detector](https://github.com/kubernetes/node-problem-detector)

### Metrics Sources – cAdvisor

- Collects and exports container-level metrics
- Includes:
	- Resource isolation parameters
	- Historical resource usage
- Can be run as a daemonset, also linked inside Kubelet
- [github.com/google/cadvisor](https://github.com/google/cadvisor)

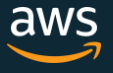

### Metrics Sources – Kube State Metrics

- Generates metrics based on Kubernetes objects that are present in the cluster
- Be cautious of memory usage for large deployments
- For example, generated deployment metrics include:
	- kube deployment status replicas
	- kube\_deployment\_status\_replicas\_available
	- kube deployment status replicas unavailable
	- kube deployment status replicas updated
- [github.com/kubernetes/kube-state-metrics](https://github.com/kubernetes/kube-state-metrics)

#### Metrics Sources – Metrics Server

- Gets data from kubelet
- Stores only current values of core metrics (pods and nodes) does not give you historical metrics
- Used by the Horizontal Pod Autoscaler to make decisions
- Run as an aggregated API server
	- /apis/metrics.k8s.io/v1beta1/nodes
	- /apis/metrics.k8s.io/v1beta1/pods
- [github.com/kubernetes-incubator/metrics-server](https://github.com/kubernetes-incubator/metrics-server)

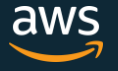

# Metrics Sources – Instrumented Application

- Expose a metrics endpoint from your application, i.e. http://localhost:9090/metrics
- Configure Prometheus to scrape the endpoint
- 4 metric types:
	- Counter
	- Gauge
	- Histogram
	- Summary
- Client libraries available in:
	- Official:
		- Go, Java or Scala, Python, Ruby
	- Unofficial third-party client libraries:
		- Bash, C++, Common Lisp, Elixir, Erlang, Haskell, Lua for Nginx, Lua for Tarantool, .NET / C#, Node.js, Perl, PHP, Rust

# Instrumenting Applications with Prometheus

```
func main() {
http.Handle("/store", promhttp.InstrumentHandlerCounter(
      promauto.NewCounterVec(
           prometheus.CounterOpts{
                 Name: "store_requests",
                Help: "User store requests",
           },
           []string{"code"},
      ),
      http.HandlerFunc(func(w http.ResponseWriter, r *http.Request) {
           // handle request
      }),
))
http.Handle("/metrics", promhttp.Handler())
http.ListenAndServe(":9000", nil)
```
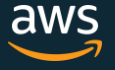

}

### Metrics Sources – Cloudwatch Exporter

- Prometheus exporter for cloudwatch
- Export cloudwatch metrics to prometheus
- All metrics exported as gauges
- github.com/prometheus/cloudwatch exporter

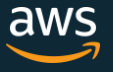

# Key Metrics

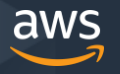

© 2018, Amazon Web Services, Inc. or its Affiliates. All rights reserved.

## Key Metrics - Resources

What are resources in a Kubernetes Cluster?

- Disk
- CPU
- Memory
- Network Interfaces
- Load balancers

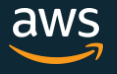

### Key Metrics - CPU

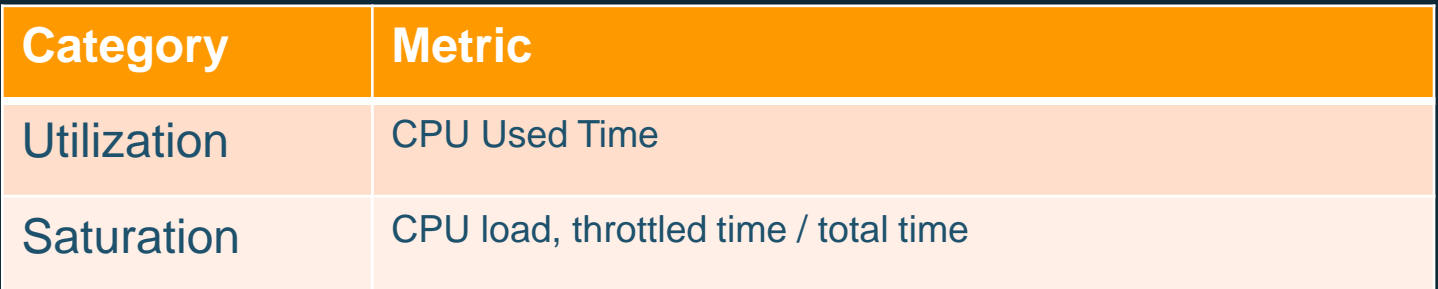

• Useful both cluster wide and aggregated across pods by application and containers by image

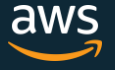

#### CPU Query Examples

# container\_cpu\_usage\_seconds\_total is a counter (always increasing), so we need to take a rate

# Container cpu utilization per minute for myapp rate(container\_cpu\_usage\_seconds\_total{container\_name="myapp"}[1m])

# Container cpu utilization by container sum(rate(container\_cpu\_usage\_seconds\_total[1m])) by (container\_name)

# CPU utilization by pod sum(rate(container\_cpu\_usage\_seconds\_total[1m])) by (pod\_name)

# CPU utilization at the cluster level # id is a label for systemd slice (systemd's hierarchical cgroups) sum(rate(container\_cpu\_usage\_seconds\_total{id="/"}[1m])) / sum (machine\_cpu\_cores) \* 100

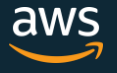

# Key Metrics - Memory

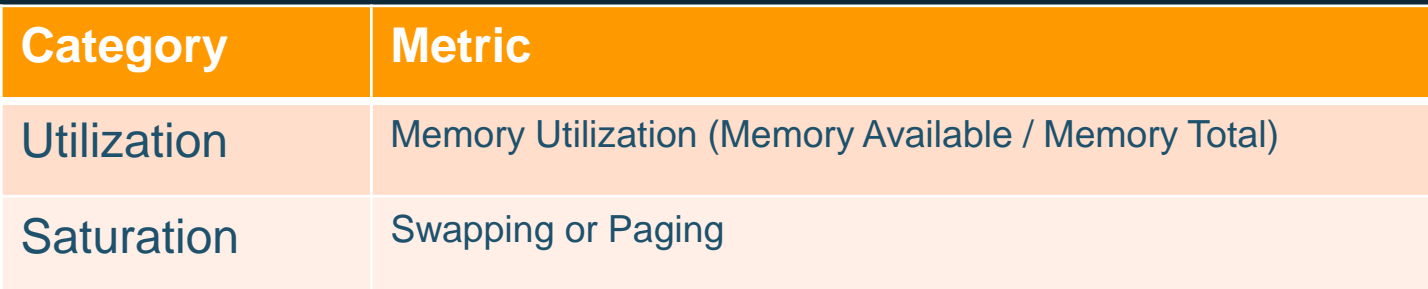

• Useful both cluster wide and aggregated across pods by application and containers by image

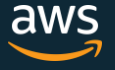

# Memory Query Examples

# Cluster utilization: sum(node\_memory\_MemAvailable) / sum(node\_memory\_MemTotal) \* 100

# Node utilization: sum(node\_memory\_MemAvailable) by (instance) / sum(node\_memory\_MemTotal) by (instance) \* 100

### Key Metrics - Disk

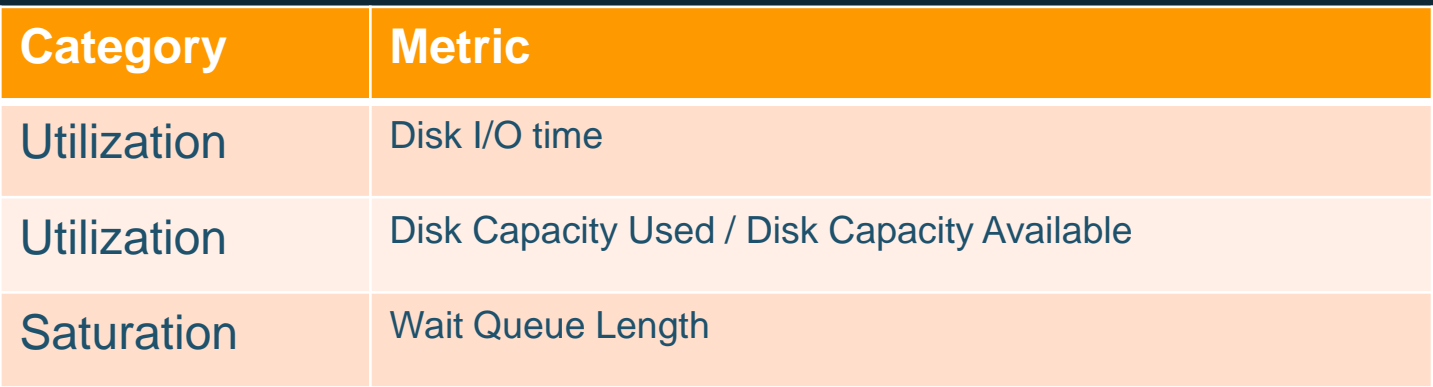

• Useful per node, cluster wide, and aggregated across pods by application

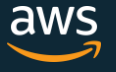

### Disk Query Examples

# node disk utilization measured by io time per 1 minute: avg(irate(node\_disk\_io\_time\_ms{device=~"(sd|xvd|nvme).+"}[1m]) / 1e3)

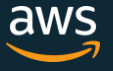

# Alert in 24 hours if disk will be full

((max by (namespace, pod, device) ((node\_filesystem\_size{fstype=~"ext[234]|btrfs|xfs|zfs"} - node\_filesystem\_avail{fstype=~"ext[234]|btrfs|xfs|zfs"}) / node\_filesystem\_size{fstype=~"ext[234]|btrfs|xfs|zfs"}))

> 0.85) and (predict\_linear(node:node\_filesystem\_avail:[6h], 3600 \* 24) < 0)

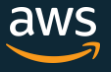

# Key Metrics – Network Interfaces

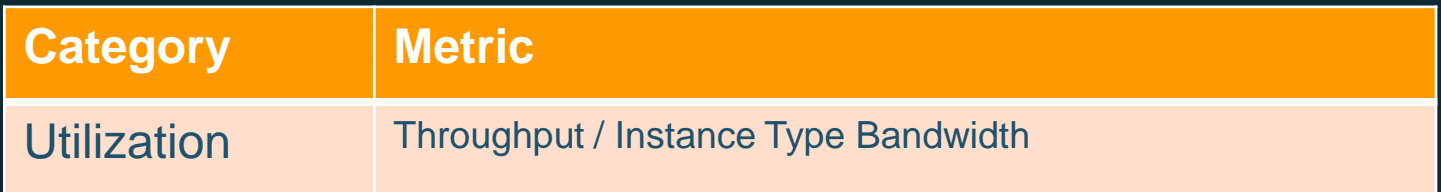

• Useful per node, cluster wide, and aggregated across pods by application

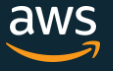

# Key Metrics – Load Balancers

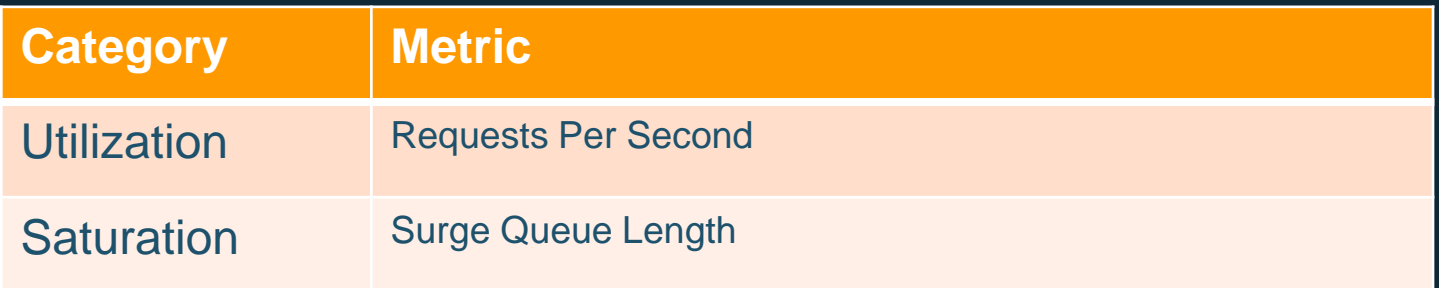

• Useful per Load Balancer (or aggregated by application if there are multiple per)

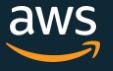

# Key Metrics – Applications

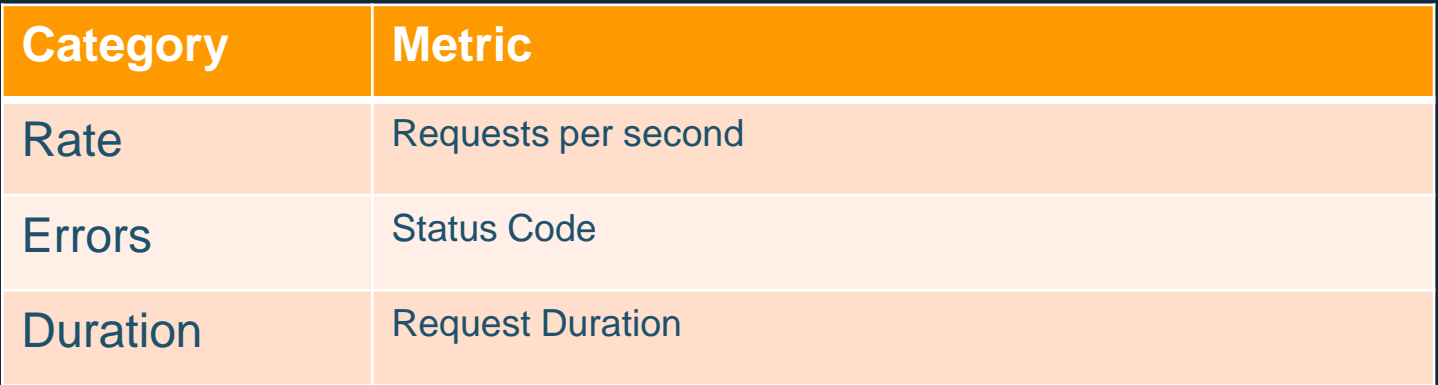

• Aggregated across pods by application

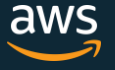

# Key Metrics – Applications

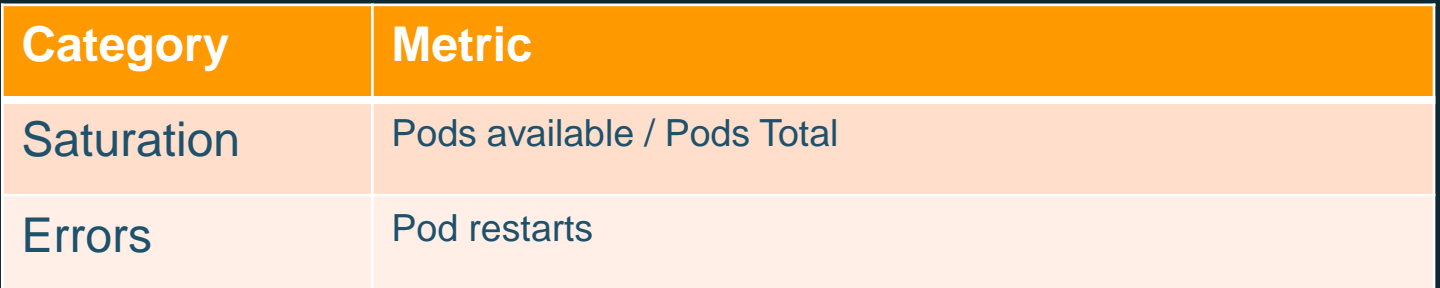

• Aggregated across pods by application

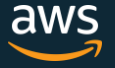

# Correcting Problems

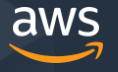

© 2018, Amazon Web Services, Inc. or its Affiliates. All rights reserved.

### Correcting Problems

- Autoscale nodes with the cluster autoscaler
- Autoscale your service the HPA (Horizontal Pod Autoscaler)
- Detect an unhealthy node and terminate it
	- Node problem detector
	- Canary daemonset
- Rollback a deployment

# The Control Plane

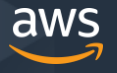

© 2018, Amazon Web Services, Inc. or its Affiliates. All rights reserved.

# The Control Plane

- Apiserver
- Etcd
- Controller Manager
- Scheduler
- Other components

# The Control Plane

- Mostly the same:
	- healthz
	- RED, USE
	- Running Pods / Desired
	- Pod Restarts
	- Scheduling watch pod state changes (time in pending)

# The Control Plane - Etcd

- Disk sync duration
- Leader Elections
- Quorum
- Corruption
	- (use --experimental-corrupt-check-time and --experimental-initial-corrupt-check)
- Disk Capacity
	- Occasional compaction might be necessary
- **Latency** (or just measure the API server)

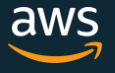

### Demo

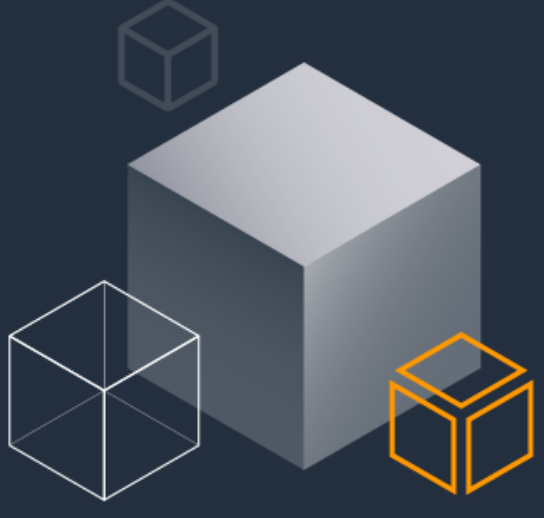

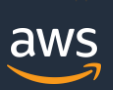

© 2018, Amazon Web Services, Inc. or its Affiliates. All rights reserved.

#### References

Wilkie, T. (2017, Dec 15). *The RED Method: How To Instrument Your Services [B].* [Video File]. Retrieved from <https://www.youtube.com/watch?v=TJLpYXbnfQ4>

Gregg, B. (n.d.). *The USE Method.* [Blog post]. Retrieved from<http://www.brendangregg.com/usemethod.html>

Cotton, B. (2018, May 4). *Reveal Your Deepest Kubernetes Metrics.* [Blog post]. Retrieved from <https://www.youtube.com/watch?v=1oJXMdVi0mM&t=521s>

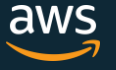

# **Thank you!**

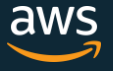